# **Boise State Beowulf Cluster**

#### **Amit Jain**

amit@cs.boisestate.edu **Computer Science College of Engineering Boise State University** 

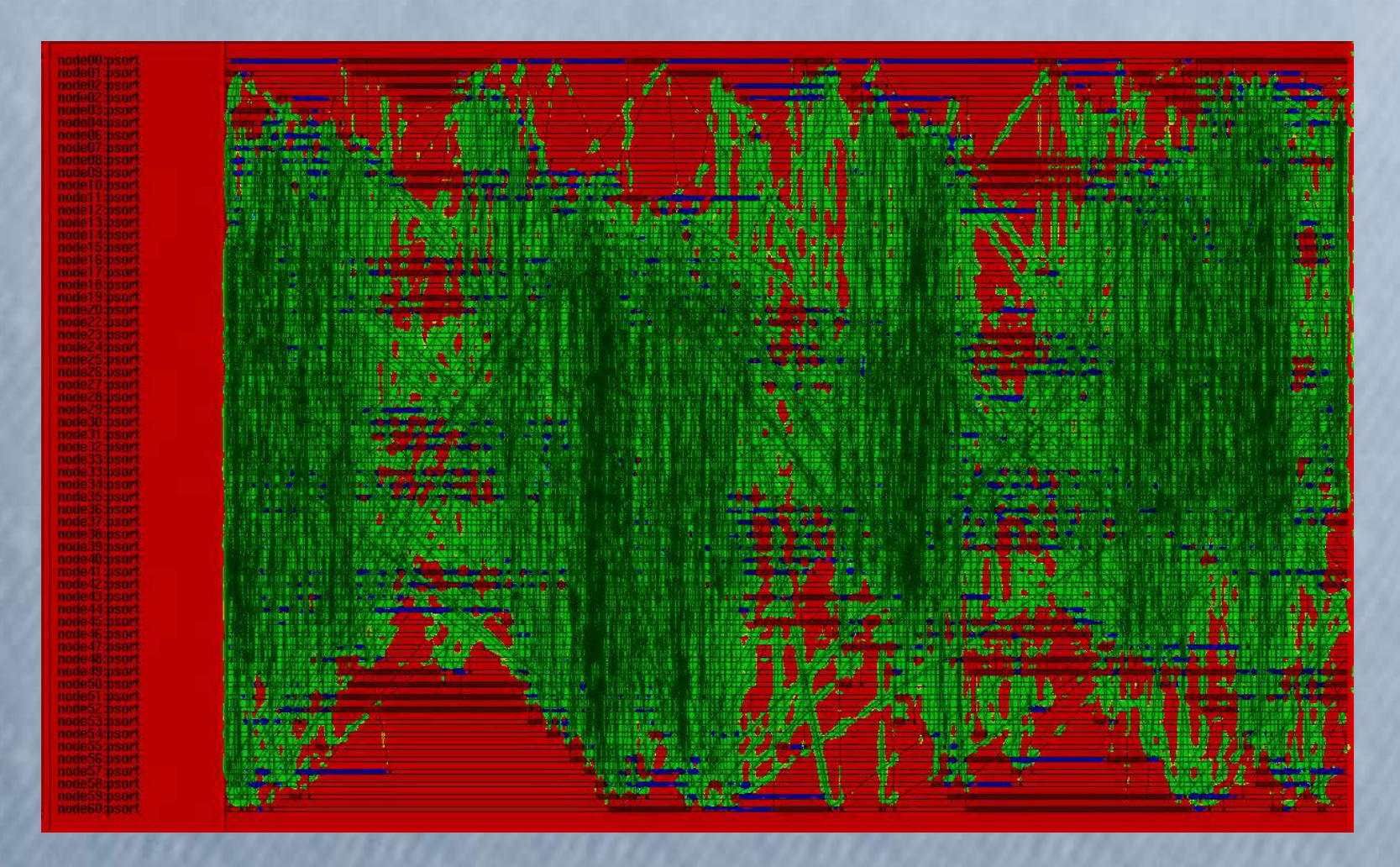

### Project Goals

- *Establish a resource for researchers on campus with large computing needs*.
- *Help researchers convert their programs to run on the cluster*.
- *Research performance bottlenecks.*
- *Develop tools to improve the usability of clusters.*

The Beowulf Cluster Lab is funded by the National Science Foundation Major Research Infrastructure Award No. 0321233.

## Cluster Specifications

The main Beowulf Cluster (beowulf.boisestate.edu)

- 61 nodes
- 122 2.4 GHz Intel Xeon processors
- 64GB RAM
- 2.4 TB disk space
- private Gigabit network
- Gigabit connection to the campus backbone Other clusters:
- 6 processor developmental cluster (tux.boisestate.edu)
- 32 processor teaching cluster (onyx.boisestate.edu)

### Beowulf Cluster Lab

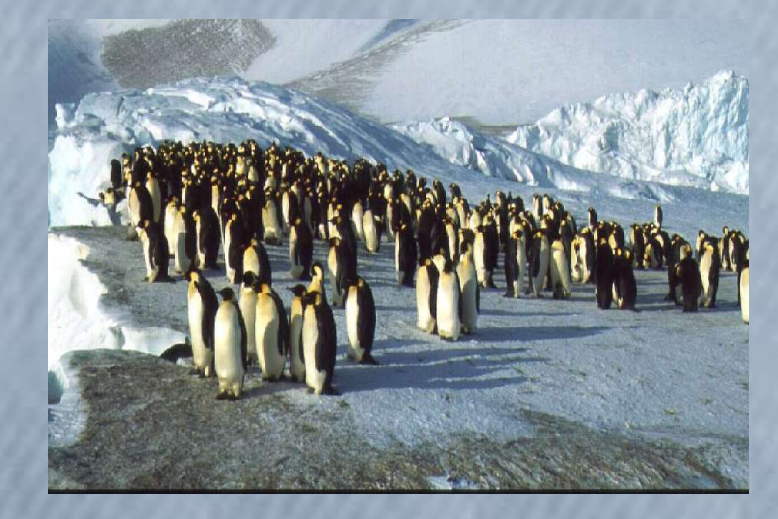

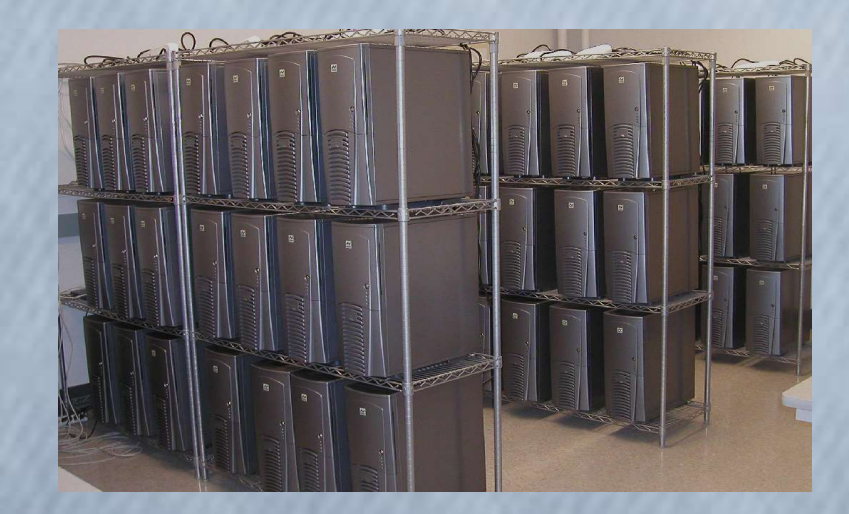

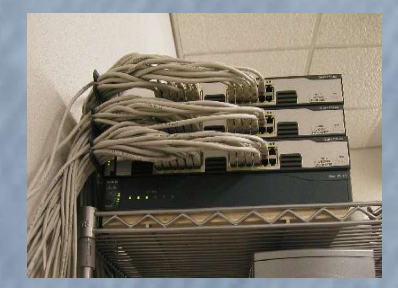

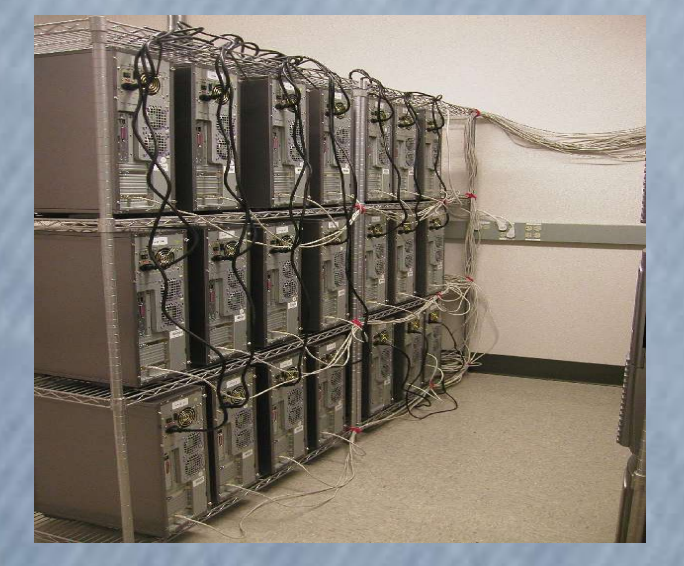

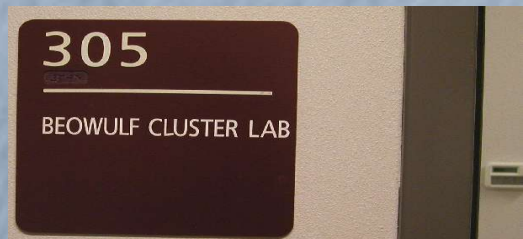

#### Cluster Hardware

Compute nodes (about  $$1400/node$  for 64 nodes =  $$90,000$ )

- Tyan i7505 S2665ANF dual-533 MHz FSB
- dual 2.4 Ghz Intel Xeon CPUs with 512K Cache 533MHz FSB
- 2 x 512MB Micron Technology Memory Module 184-pin DIMM PC2100 DDR 266 MHz, unbuffered, non-parity
- Samsung SP4002H disk drives, 80GB 7200RPM ATA100
- HP Broadcom NetXtreme 5782 Gigabit card
- Antec 1080 Plus AMG case with Antec True Power 550W Supply
- Master node: same, except with 4GB RAM and SATA drives with RAID

#### Networking: (about \$12,000)

• 3 x Cisco 3750G 24-port Stacking Cluster Gigabit Switches with redundant power supply

Facilities: Liebert A/C, power setup to handle up to 300 Amps (\$29,000)

# **Cluster Architecture**

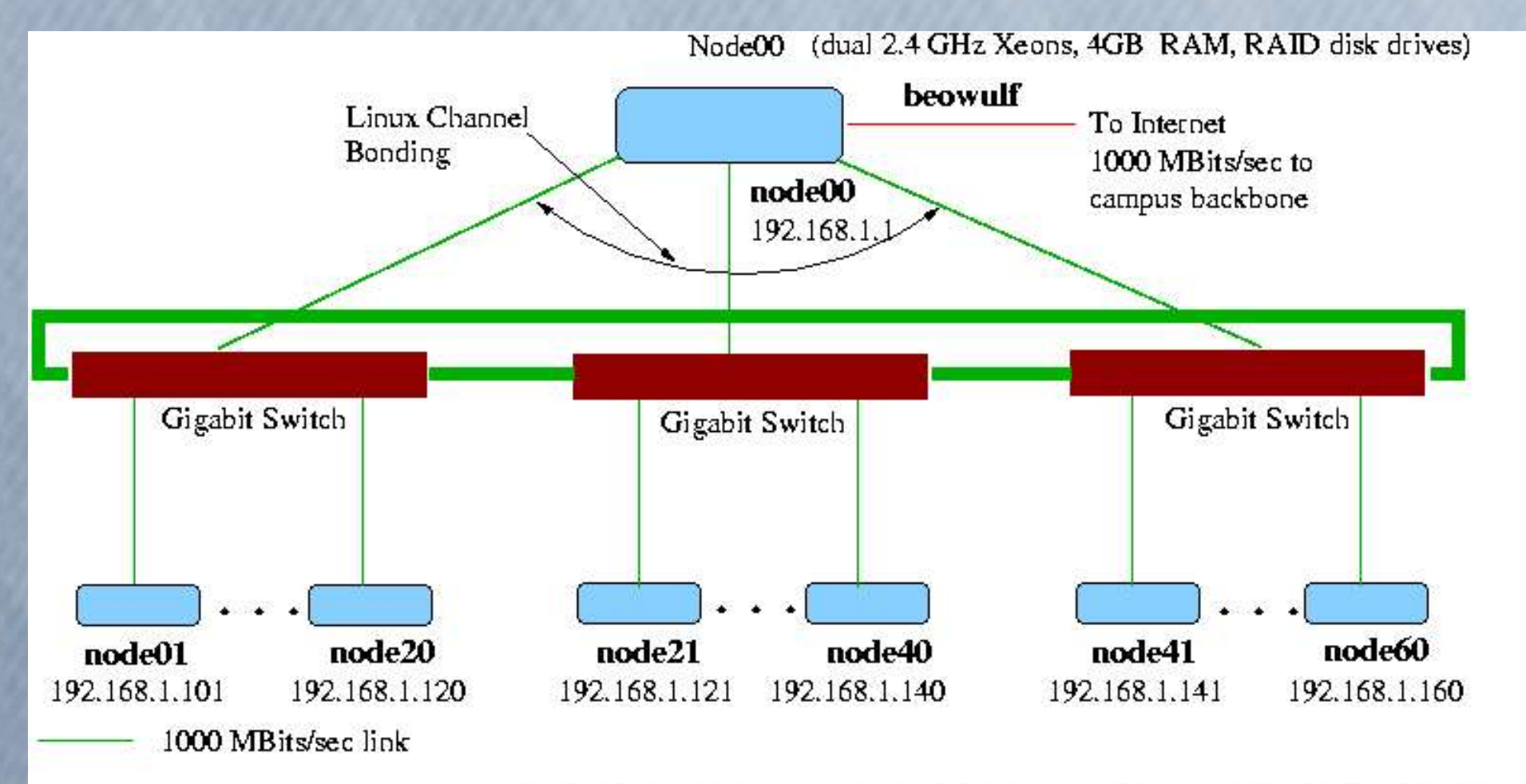

32000 MBits/sec link

dual 2.4 GHz Xeons, 1GB RAM, 80GB ATA100 drive Each Compute Node: Gigabit Switch: Cisco 24-port Gigabit stacking cluster switch

#### Cluster Software

- Red Hat Linux 9.0 with custom 2.4.24 -bigmem SMP kernel (Fedora Core 1 Linux with stock kernel on the cluster used for teaching)
- Portable Batch Scheduling for job scheduling
- Parallel Programming Libraries and Tools
	- PVM, MPICH/MPI, LAM/MPI
	- XPVM and XMPI
- Portland Group Cluster Development Toolkit
	- HPF, Fortran 90, Fortran 77, C,  $C_{++}$
	- Parallel graphical debugger
	- Parallel graphical profiler
- GNU C, C++ and Fortran 77 compilers and related tool set like ddd (Data Display Debugger)
- Full suite of other tools available under Linux.

#### Cluster Setup Experiences

- YACI (Yet Another Cluster Installer) was used for automated installation. The 61- node cluster went from bare disks to fully operational in 12 minutes! YACI is available from Larwence Livermore National Lab.
- Design choice to go with boxes instead of blades since cooling boxes is easier and real estate was a relatively smaller issue.
- Evaluated AMD Athlon, AMD Opteron, Intel Xeon for Performance/Power/Price (PPP) factor to choose Intel Xeons.
- Chose to go with a regular PC assembler rather than a "cluster" company to keep costs down and have more control of what goes in each node.

## People

- *Faculty*: Amit Jain (Computer Science) and Paul Michaels (Geophysics)
- *Graduate Students*: Kevin Nuss, Hongyi Hu and Mason Vail
- *Undergraduate Students*: Joey Mazzarelli, Brady Catherman, Luke Hindman, Charles Paulson, Jason Main and Oralee Nudson.

*The project uses a model of teaming up computer scientists with researchers from other fields to create a synergistic environment*.

#### Projects

Some applications running on the cluster.

- Air Quality Modeling. Paul Dawson (Mechanical Engineering), Kevin Nuss and Charles Paulson.
- *Modeling of Ocean Currents*. Jodi Mead (Mathematics) and Hongyi Hu.
- *Waveform Relaxation*. Barbara Zubik-Kowal (Mathematics) and Hongyi Hu.
- *Hydraulic Tomography*. Tom Clemo (Geophysics) and Kevin Nuss.
- *Bioinformatics: Bayesian Analysis of Phylogeny*. James Smith (Biology) and Amit Jain.
- *Basic Seismic Utilities* package. Paul Michaels (Geophysics) and Amit Jain.
- *Biologically Inspired Computing.* Crowley Davis Research (private company)

### Design Patterns

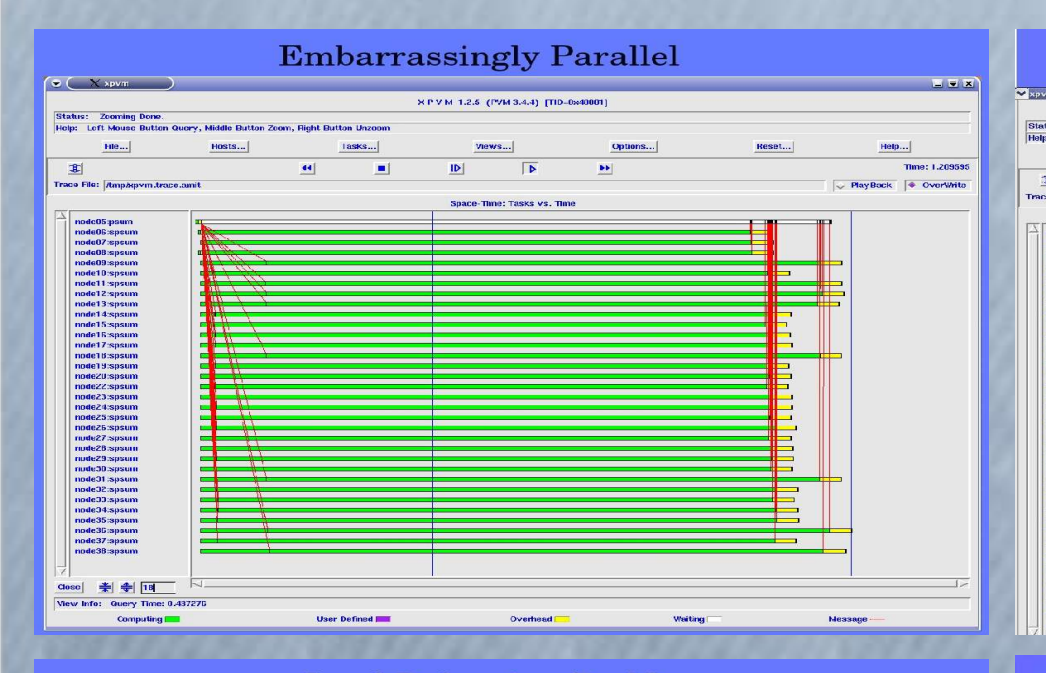

#### Gossip (All-to-all communication)

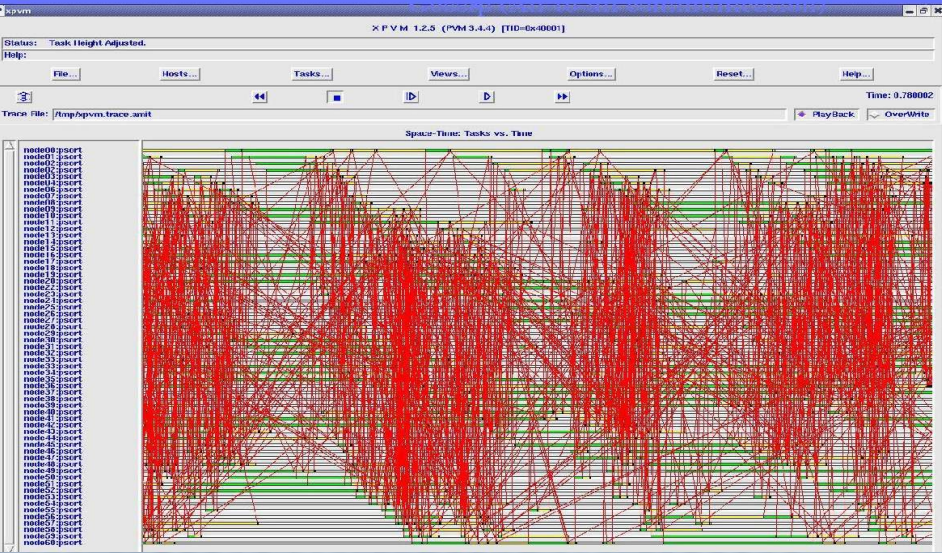

#### **Distributed Queue** (Large data set)

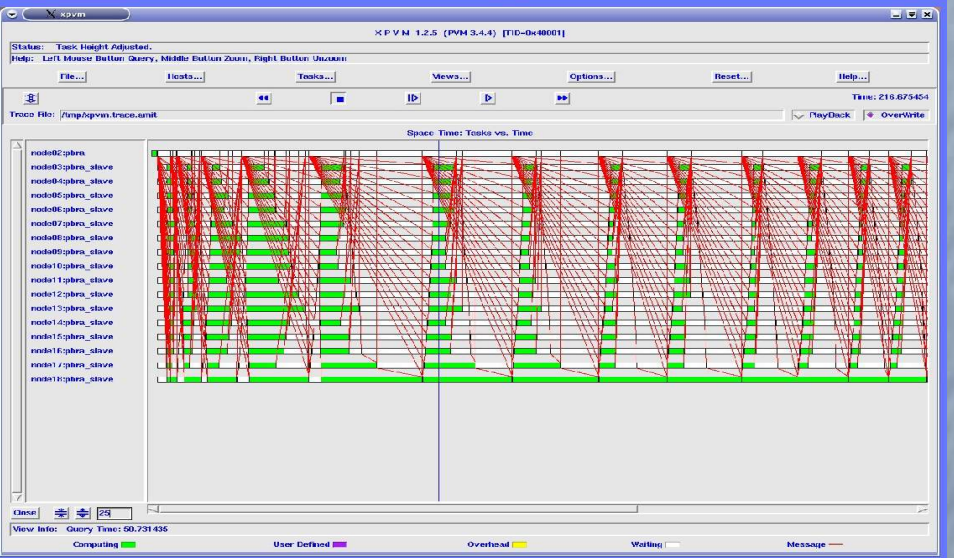

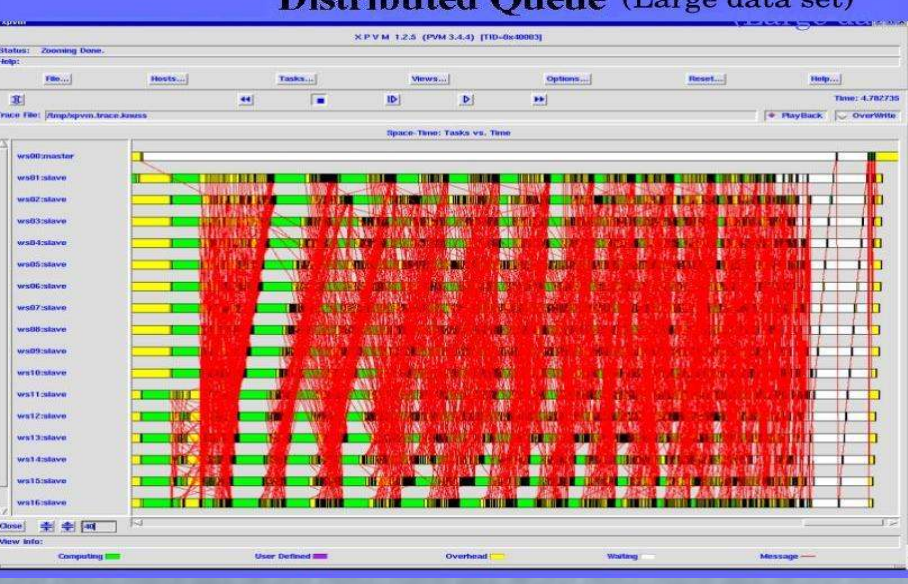

**Load Balancing Problem** 

#### Projects (contd.)

- *Clusmon*. A comprehensive web-based cluster monitoring software. (Joey Mazzarelli, Computer Science senior)
- *Remote Power Control.* A cluster of smart power strips to enable remote hard power on/off, cascaded power on/off etc. (Brady Catherman, Computer Science junior)
- *Parallel Shell*. A more capable parallel shell for system administration. (Mason Vail, Computer Science graduate student)

### Clusmon: Cluster Monitor

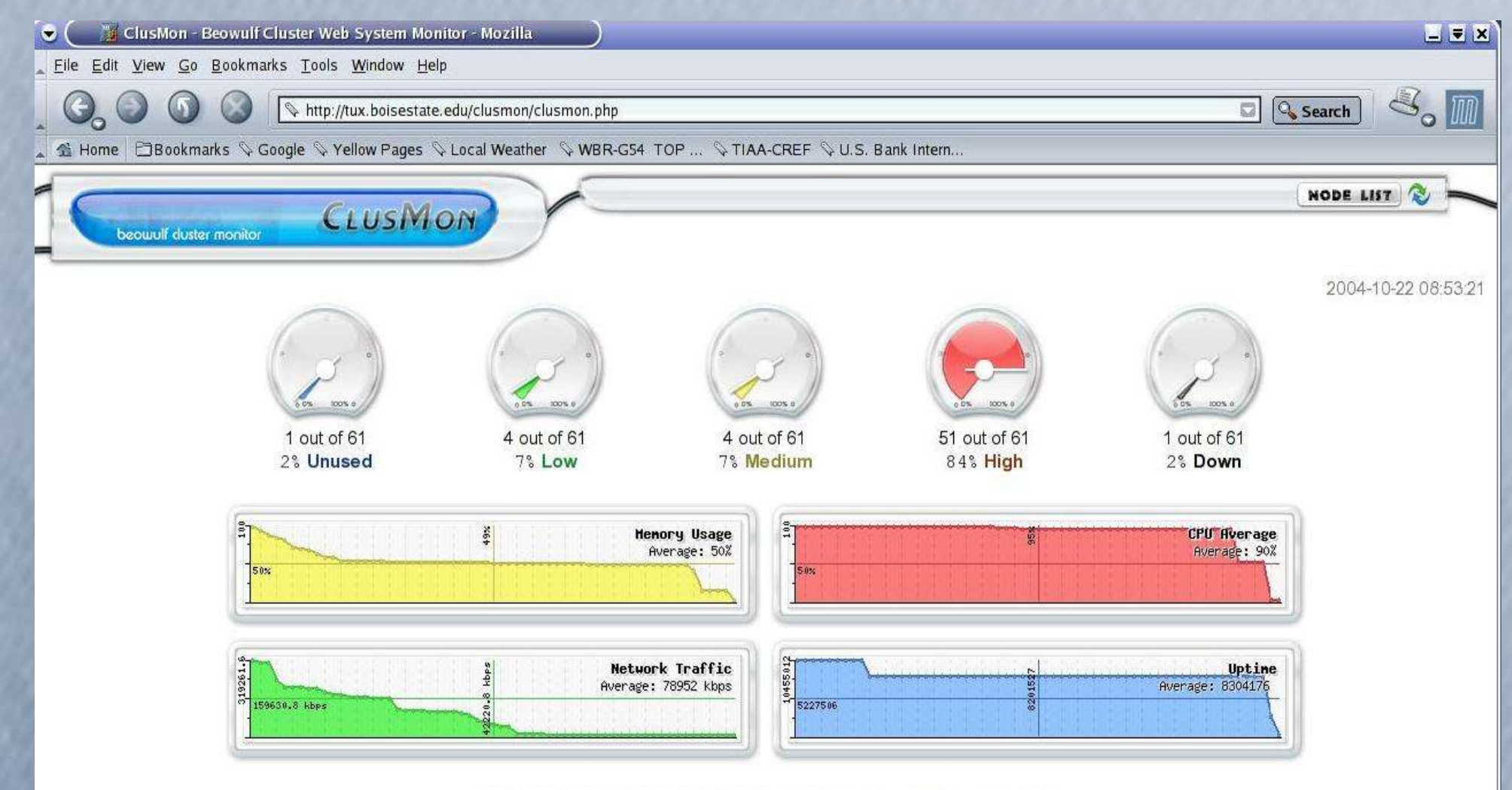

this page was generated in about 0.0225 seconds with 3 database queries.

### Clusmon: Cluster Monitor

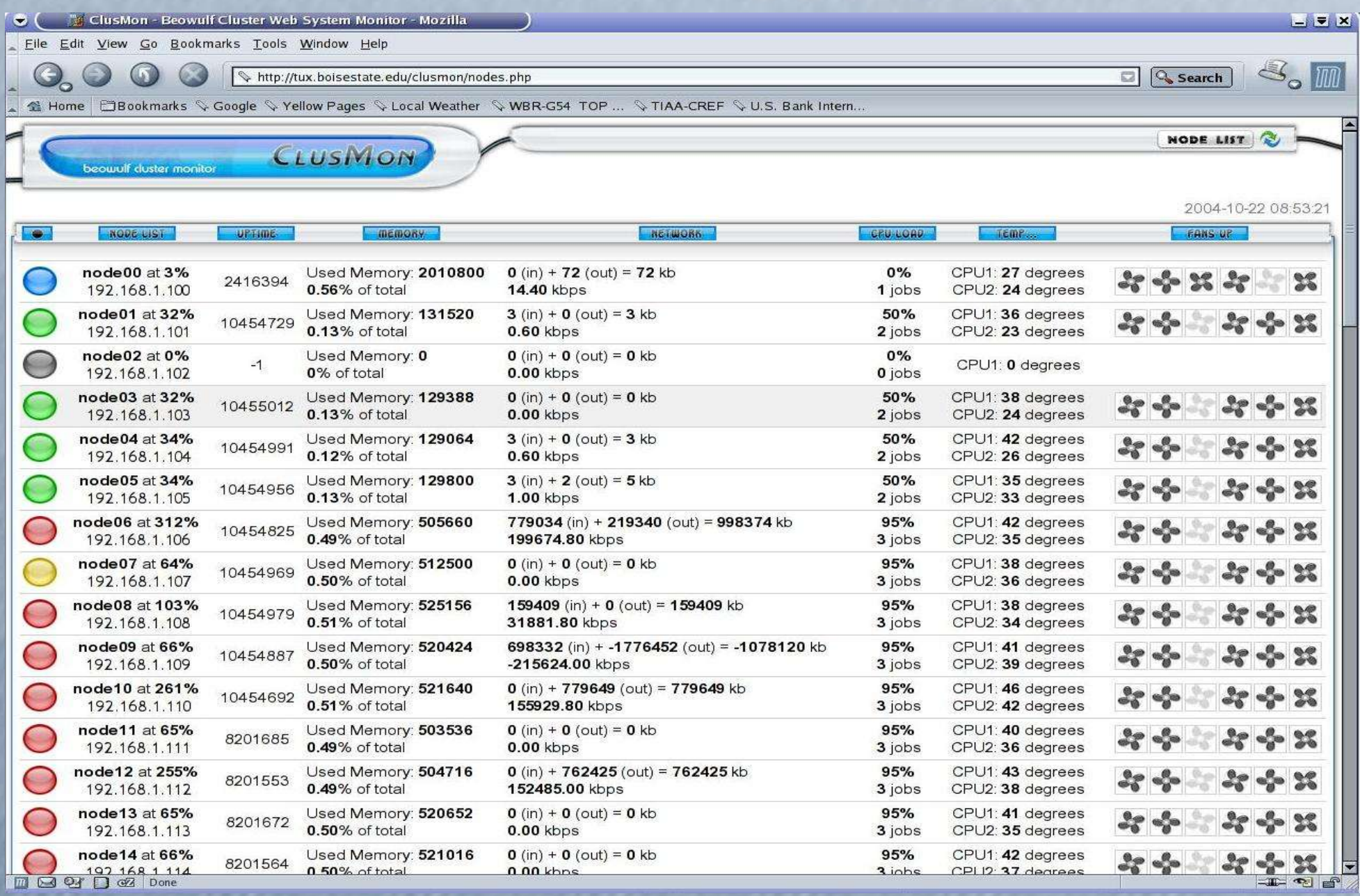

#### Remote Power Control

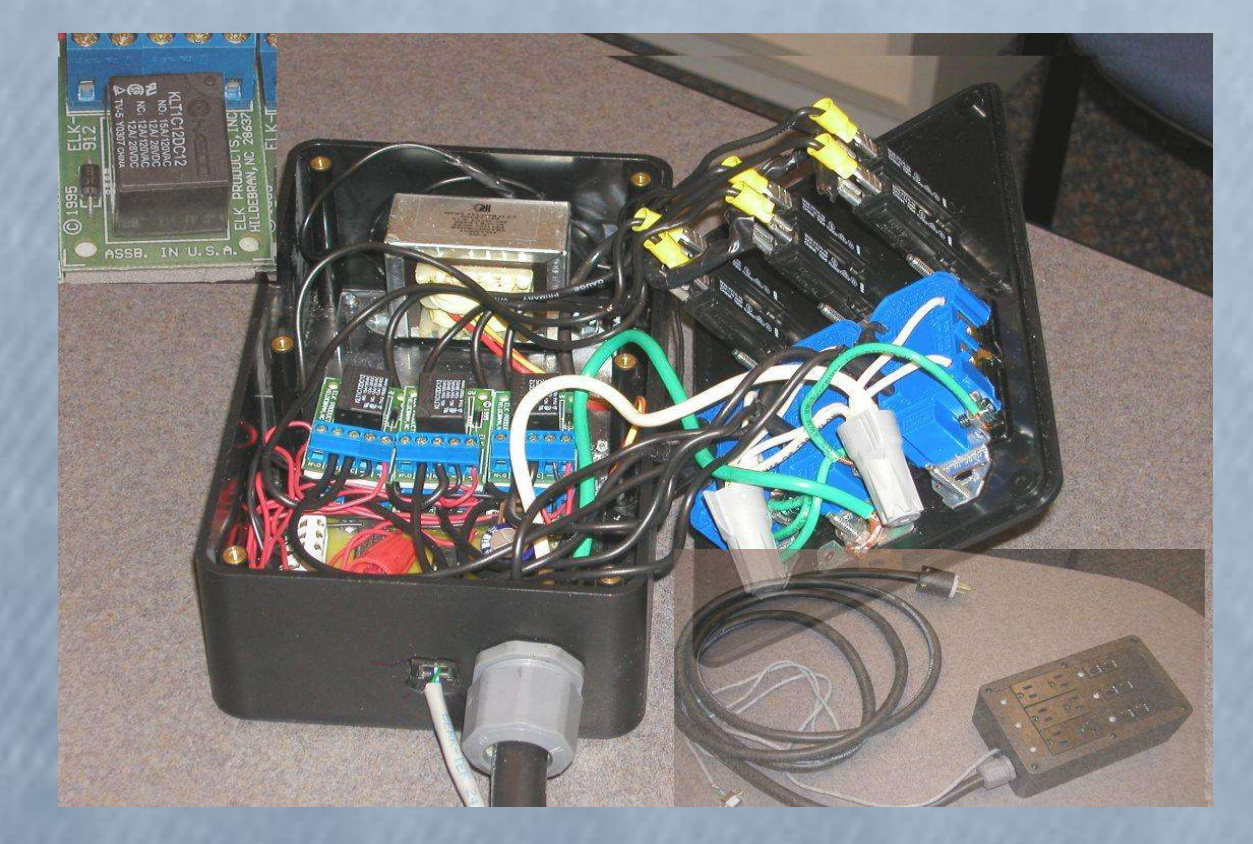

#### Cluster Statistics

- 1179 jobs since July, adding up to about 88000 CPU-hours.
- Average CPU temperatures: 77F at low load and 100F at full load. The A/C is set to 65F with tolerance of 4F.
- Hardware failures: Extremely low...
	- One disk drive failed right after installation.
	- The memory for one node failed.
- Only one unscheduled "downtime" in the last three months. The A/C compressor was cycling more than the factory set limit. As a result, it shut itself off. The CPU temperatures still remained below 115F after several hours! (as the air flow was maintained) The cluster was shut down as a precaution. The solution was to simply set a higher tolerance (4 degrees instead of 2 degrees)
- The experiences gained in this project were used to help Geophysics set-up a 10 processor cluster and Mathematics a 20 processor cluster.

### Further Work

- Integrate Beowulf clusters with Condor grids.
- Develop a complete catalogue of programs illustrating each design pattern in PVM and MPI.
- Continue to team with researchers to help get their code up and running on clusters.